## **「ソルバーアドイン」インストールご協力のお願い**

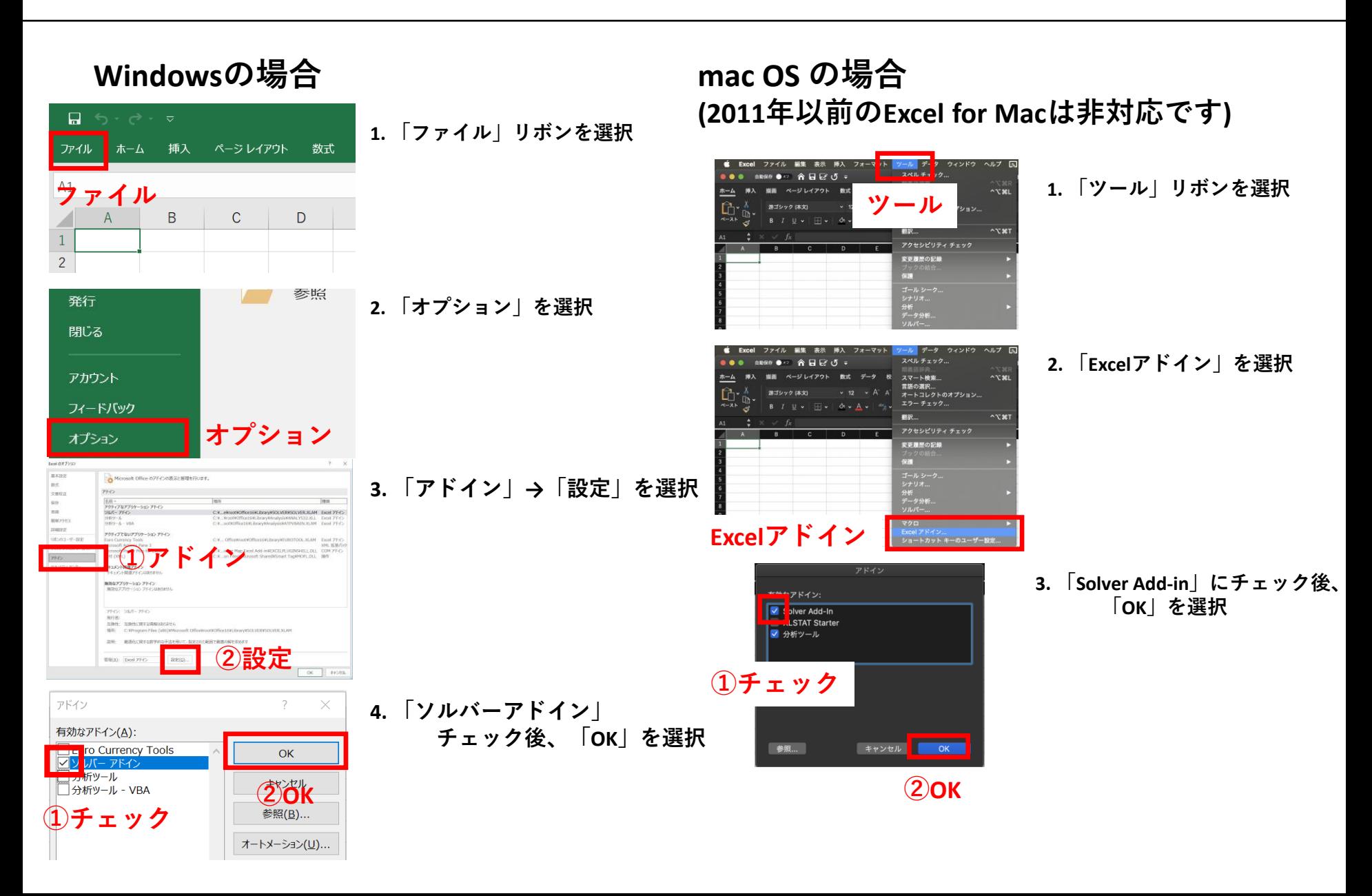